## Änderung der Farbe einer Infobox in TYPO3

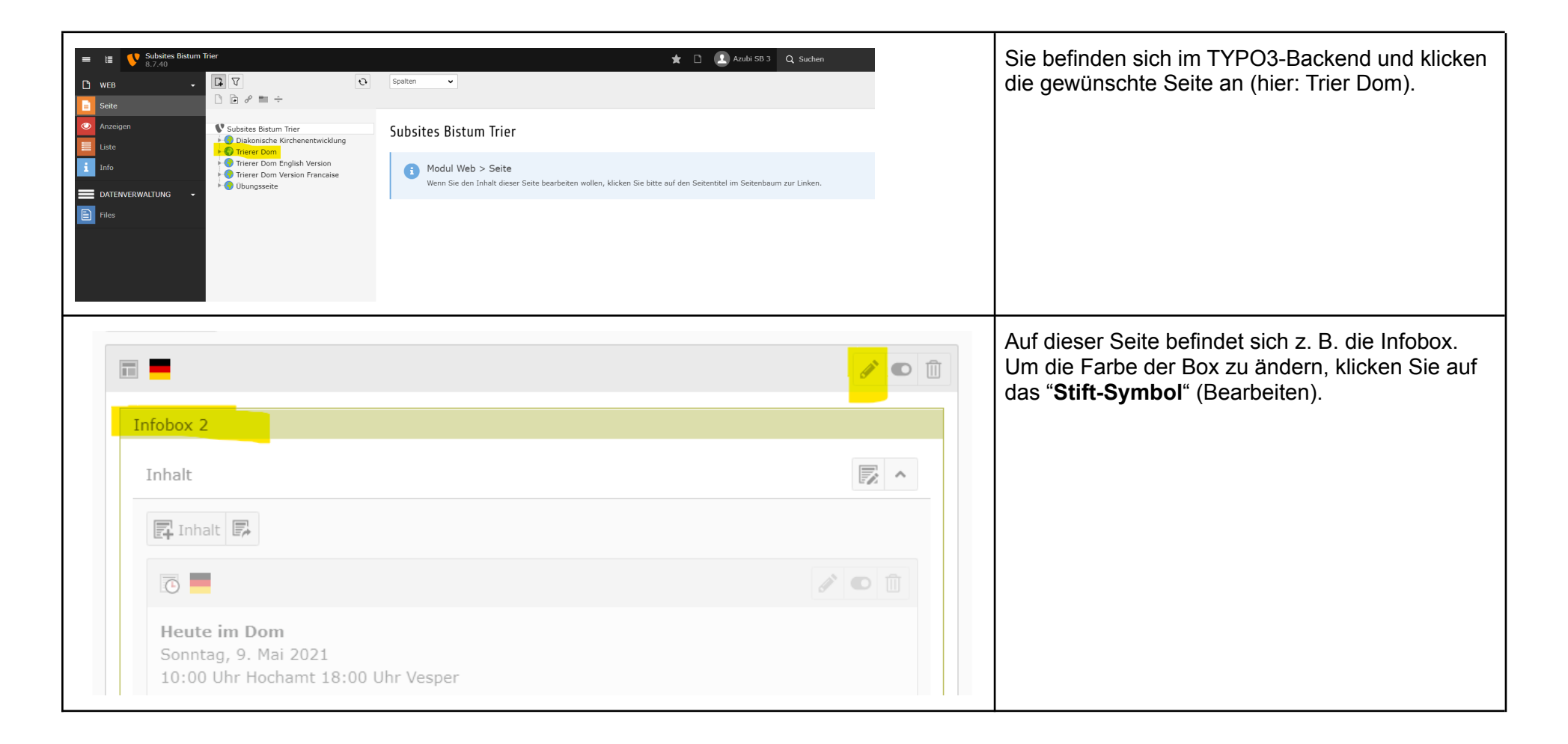

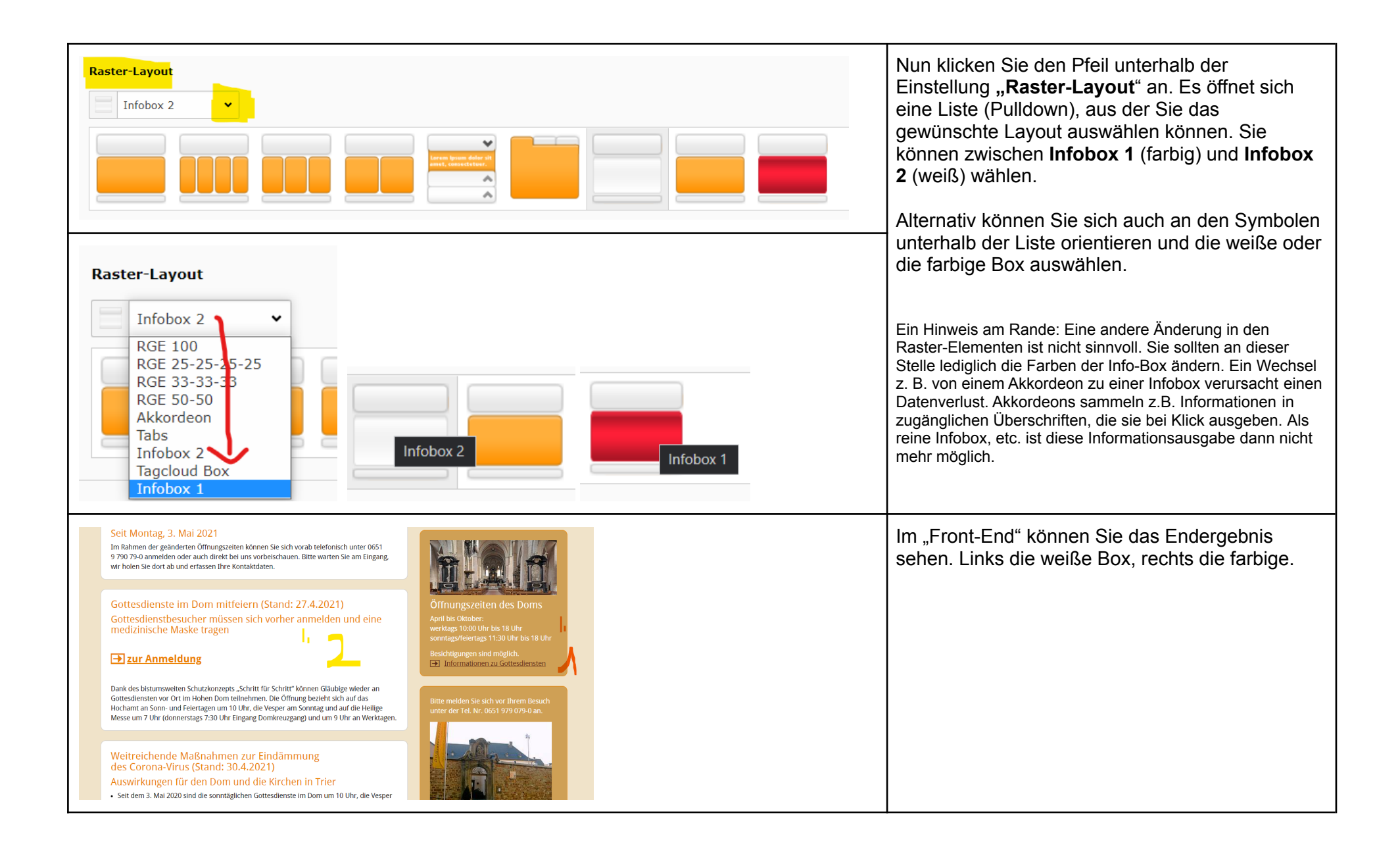